### **Unix SVR4(OpenSolaris and illumos)Access Control**

Salem Abdelhadi Ali Attia ID:163106035 May 02, 2017

# **Outlines:**

- What is Opensolaris
- What is illumos
- Protection Aim
- Principles of protection.
- Domain of protection
- Domain Components
- Matrix of Access Rights.
- Access Control List& Capatibility list
- Access Control Models
- Implement RBAC illumos
- Implement DAC OpenSolaris
- Command setfacl and getfacl in opensolaris
- Reference

# **What is Opensolaris?**

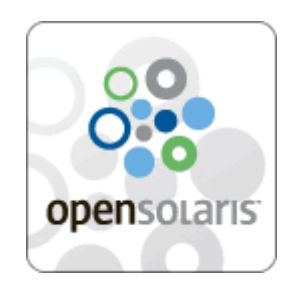

- OpenSolaris is an open source computer operating system based on Solaris created by Sun Microsystems, later a part of Oracle Corporation.The first independent distribution was released on June 17, 2005.
- OpenSolaris is a descendent of the UNIX System V Release 4 (SVR4) [2]
- Open sourced subsequent to Solaris 10.
- Includes a variety of free software
- Including popular desktop and server software. [3]
- Slim Software ,automatic install
- Dtracre :Advanced debugging and tuning tool
- ZFS: huge capacity: 256 quadrillion(10^15) ZB (1  $ZB = 1$  billion TB)

#### **Unfortunately**

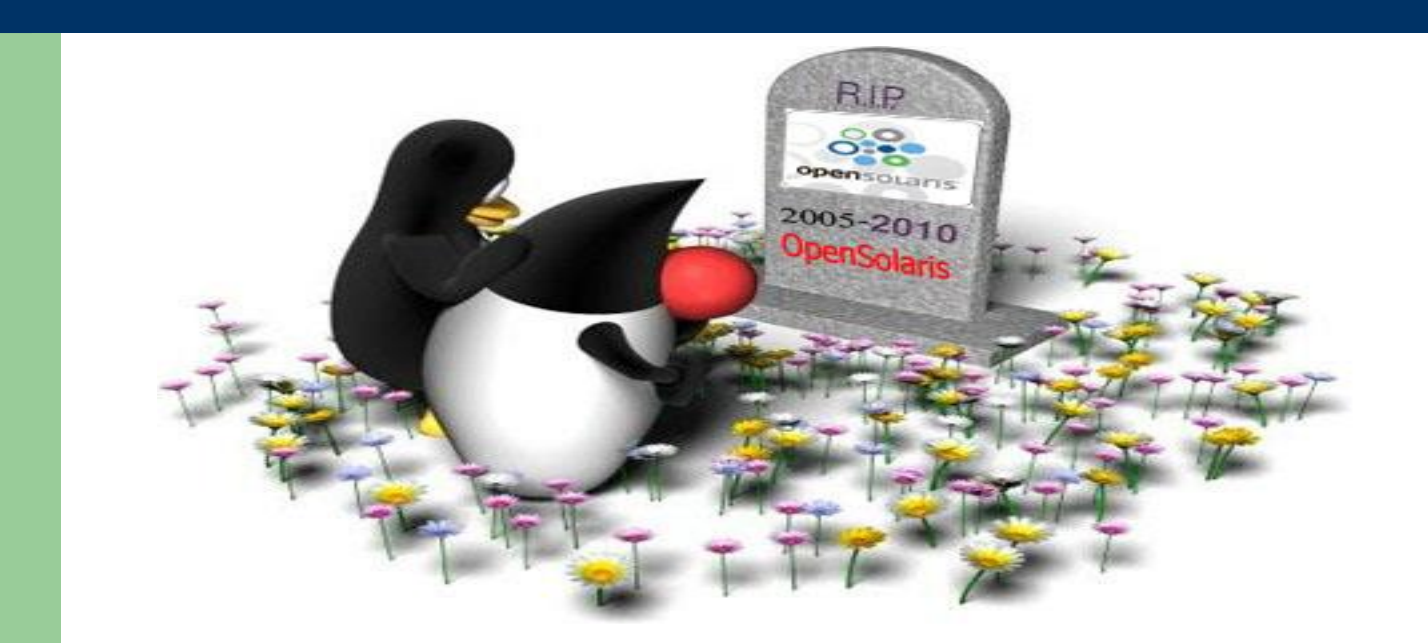

Sun was bought by Oracle in 2009, with the acquisition closing in February 2010, Orcale Close OpenSolaris It became clear that Oracle had absolutely no interest in Open Source OS [6]

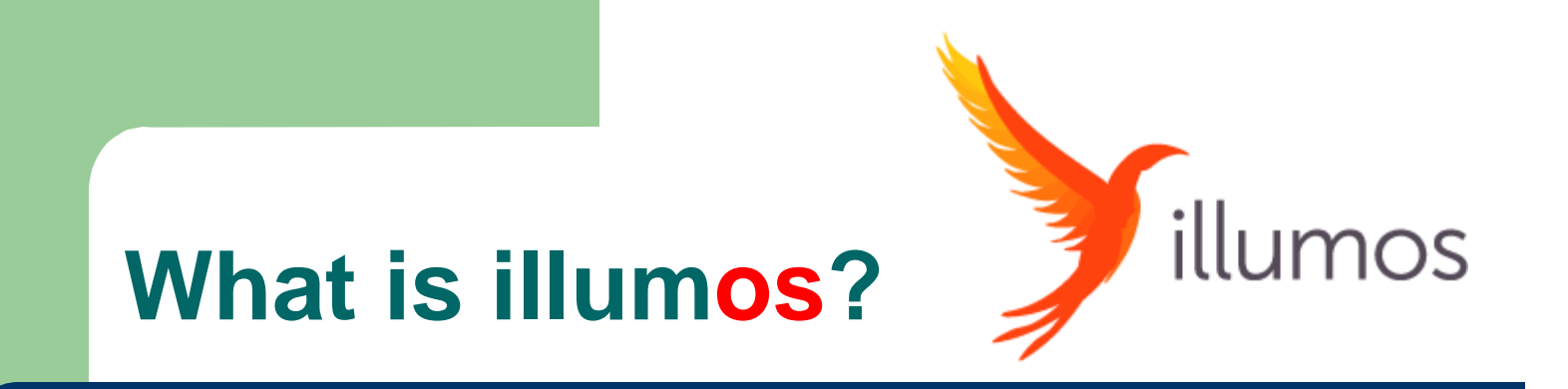

- [Illumos :i](http://searchstorage.techtarget.com/news/1518636/Oracle-sticks-a-fork-in-Illumos-OpenSolaris-community)s a free, open source operating system [\(OS](http://whatis.techtarget.com/definition/operating-system-OS)).
- Target products (i.e. storage, virtualization, etc.)
- illumos was developed as a fork of (Unix SVR4. etc).
- Starting in the summer of 2010, Garrett D'Amore at Nexenta with help from Rich Lowe, Jason King and others
- Network Server
- $ZFS<sub>[7]</sub>$
- **Dtrace**
- [Oracle has no plans to work on illumos](http://searchstorage.techtarget.com/news/1518636/Oracle-sticks-a-fork-in-Illumos-OpenSolaris-community) [5]
- Kernel-based virtual machine (KVM) supporting
- Role Based Access Control & Least Privilege [4]

#### **Protection**

- Protection refers to a mechanism for controlling the access of programs, processes, or users to the resources defined by a computer system.
- Protection ensures that each object accessed correctly and only by those processes that are allowed to do so.[11]

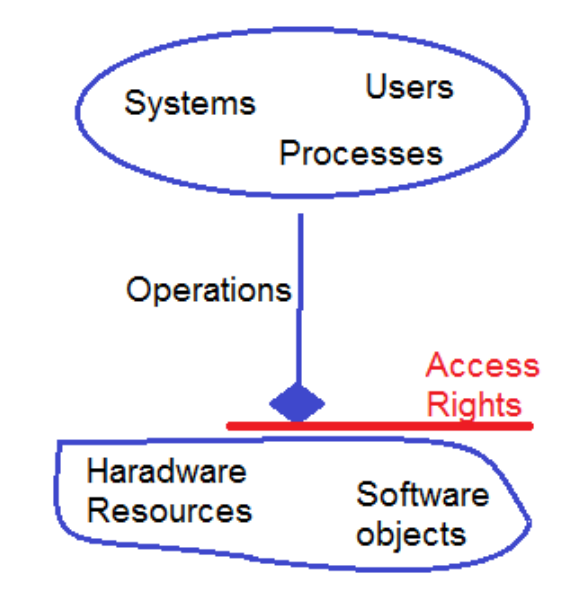

#### **Protection Goals**

- Operating system consists of a collection of objects, hardware or software
- Each object has a unique name and can be accessed through a well-defined set of operations
- Protection problem ensure that each object is accessed correctly and only by those processes that are allowed to do so

#### **Principles of Protection:**

- The role of protection in a computer system is to provide mechanism for the enforcement of the policies governing resource use.
- $\Box$  Mechanism vs Policy

.

- □ Mechanisms determine how something will be done; policies decide what will be done
- $\Box$  Guiding principle principle of least privilege
- $\Box$  Programs, users and systems should be given just enough privileges to perform their tasks
- $\Box$  need-to-know principle: a process should be able to access only those resources that it currently requires to complete its task

#### **Domain Protection**

- A process operates within a protection domain, which specifies the resources that the process may access.
- Each domain defines a set of objects and the types of operations that may be invoked on each object.
- The ability to execute an operation on an object is an access right.
- A domain is a collection of access rights, each of which is an ordered pair: < object-name, rights-set>
- Example: If domain D has the access right: <file F, {read, write}>, then a process executing in domain D can only read and write file F.

#### **Domain Structure**

- $\bullet$  Access-right =  $\leq$ object-name, rights-set $>$ where rights-set is a subset of all valid operations that can be performed on the object.
- Domain = a collection of access-rights
- A protection domain specifies the resources that the process may access [9]

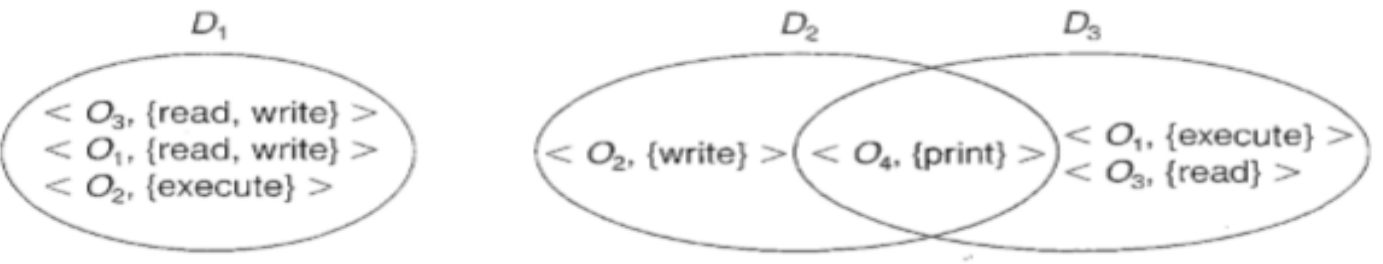

Domains may share access rights.

- A process executing in either D2 or D3 can print O4
- •A process must be executing in D1 to read and write O1. Also, only process in D3 may execute O1

### **Domain Implementation OpenSolaris :**

#### System consists of 2 domains:

User

.

- Supervisor(root)
- $Domain = user-ID$
- Domain switching corresponds to user ID switching
- Domain switching is accomplished through file system as follows:
- $\Box$  Each file has associated with it a domain bit (setuid bit) and an owner ID

when **setuid bit =off** user A can starts executing a file owned by user B and the the user ID of the process is set to A But When *setuid = on*, then user-id is set to owner of the file being executed: B. When execution completes user-id is reset. [9]

#### **protection**

#### How do we achieve Protection goals in OS

#### **Access Controls one of These solutions**

What is Access control Determine whether a Subject can perform a requested operation on a Particular object

- Domain/Subject: user, process, etc.
- Operation/right: read, write , execute, etc.
- Object: file, tuple , printer, etc.

#### **Access Matrix**

- The access control matrix is a matrix with Each subject/domain represented by a row Each object represented by a column
- The entry *M[d, o]* lists the operations that domain *d* may carry out on object *o* [12]

#### **Access Matrix**

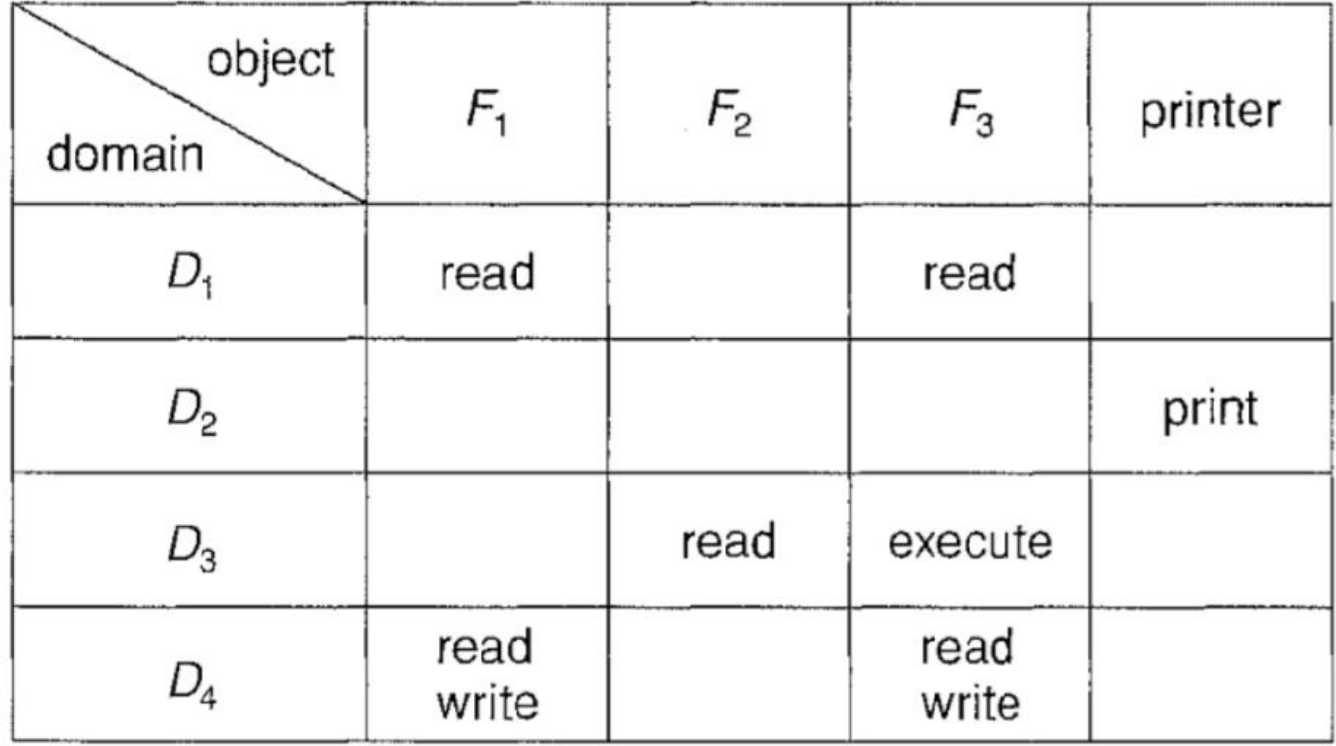

### **C-List and Ac-List**

**Subject/Domain (User , Processes ,….) – Object (Files, ) How many Processes ,Users and files in your system? Each entity Of matrix consist set of access right ACL F1 [(D1,r),(D4,rw)] Most Of Operating System use Access control List Including "OpenSolaris"**

**Capability List D1[(F1,r),(F3,r)]** 

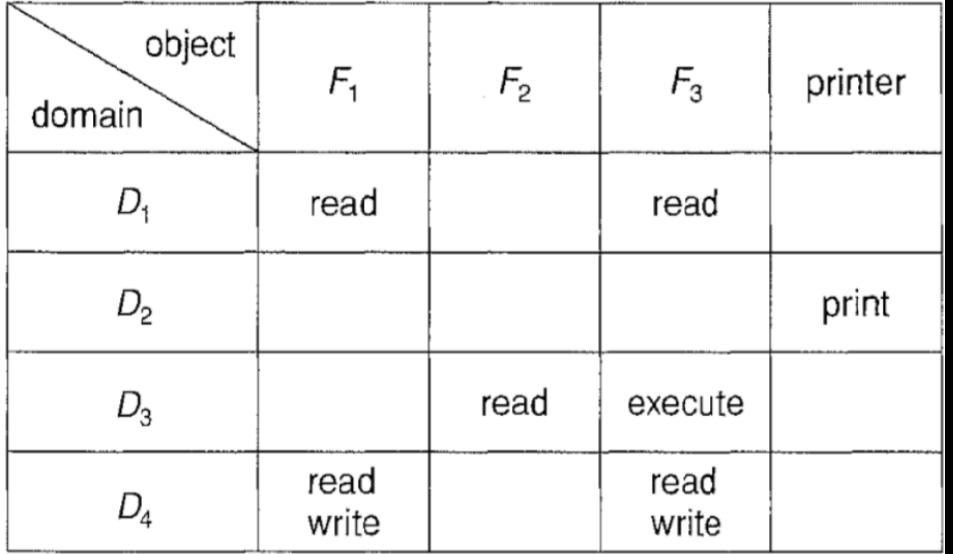

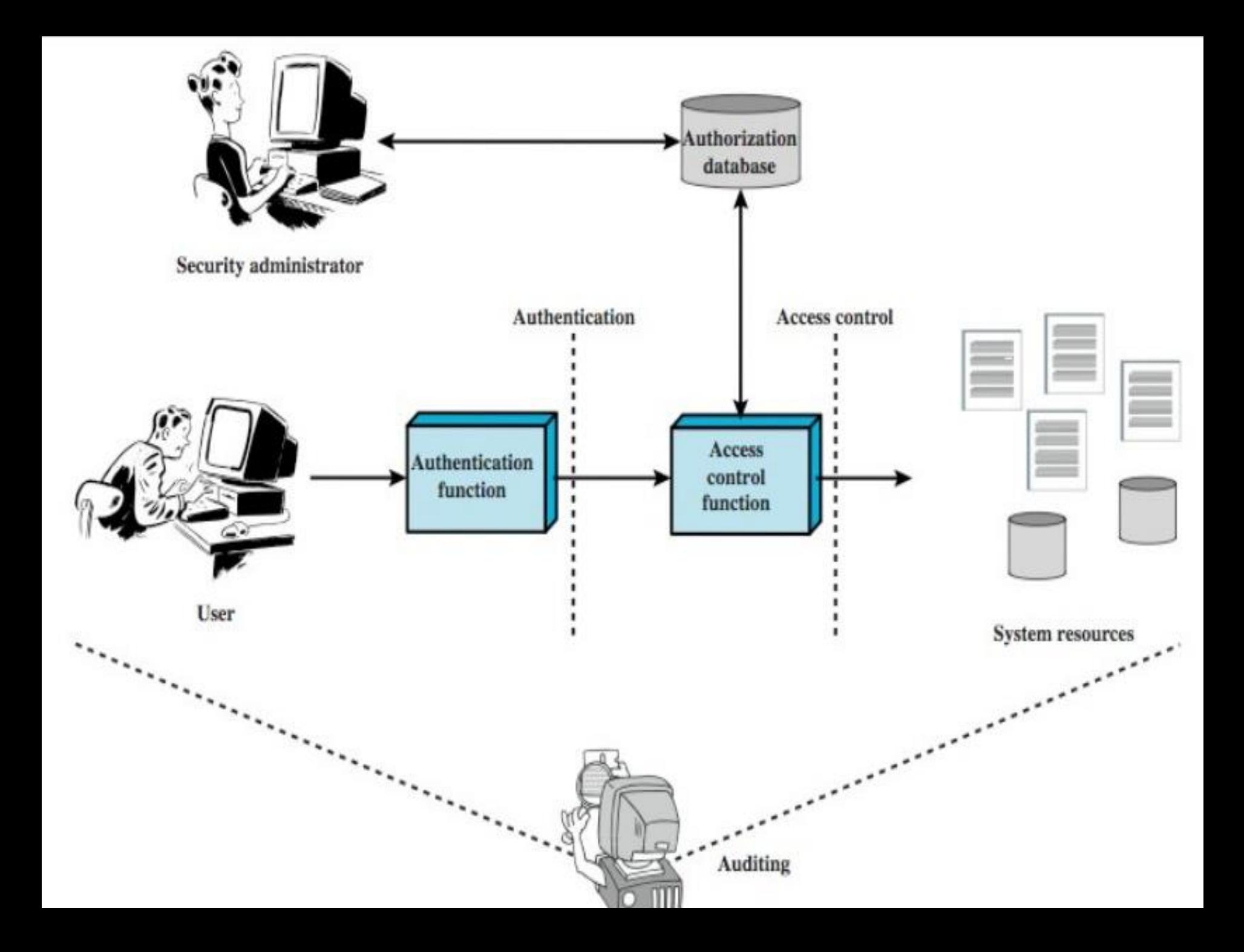

#### **Access control Models**

- Discretionary Access Control
	- Users (typically object owner) can decide permission assignments
- Mandatory Access Control
	- System administrator decides on permission assignments
- Role Based Access control
	- Roles have privilege to access objects And Subject /User Assiaction by That roles

#### **Comparison of the features for the most common access control models**.[8]

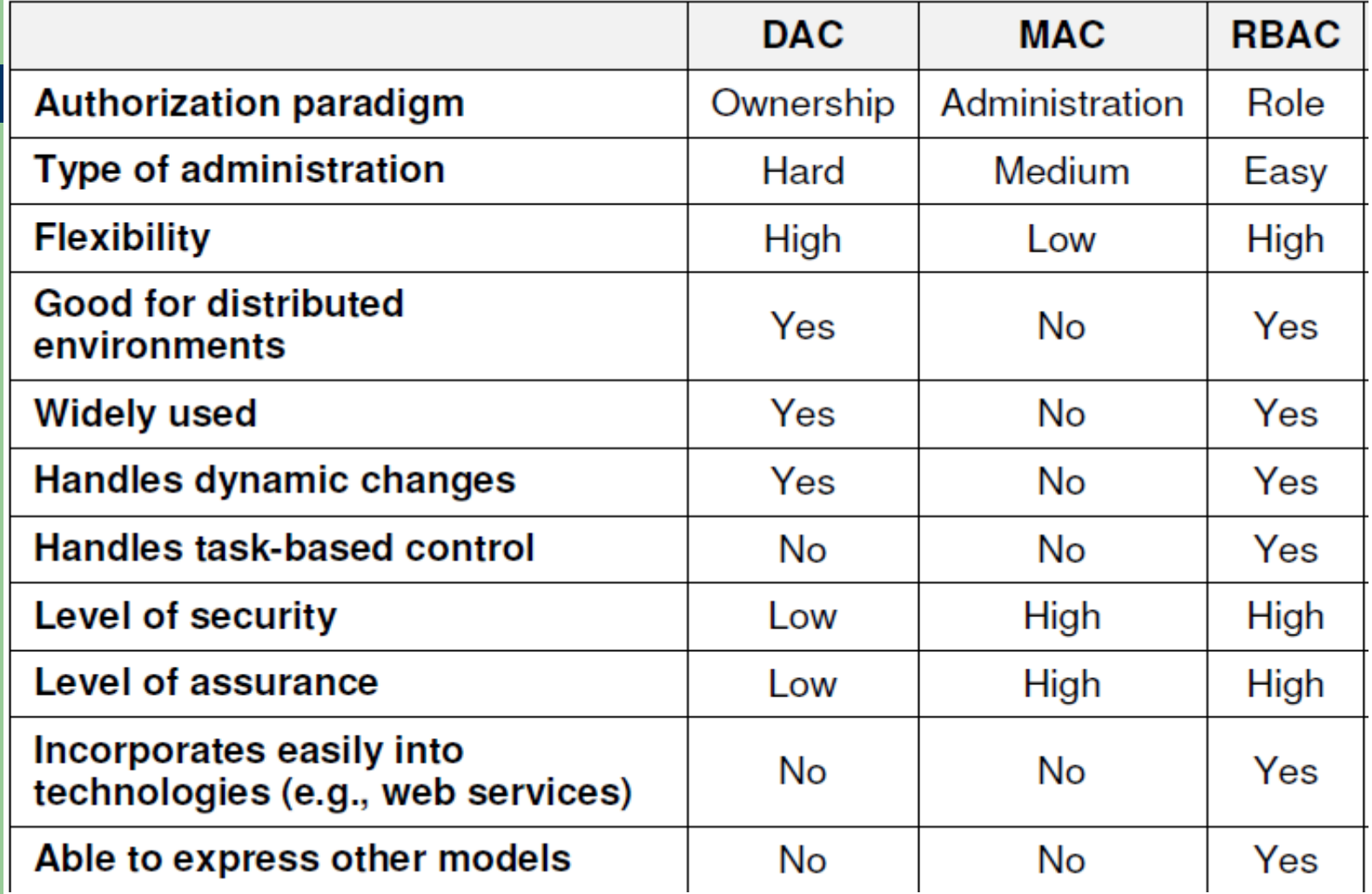

## **illumos Used Role Based Access Control(RBAC)**

illumos: RBAC - Role Based Access Control, for granting least-privilege access to processes and users.

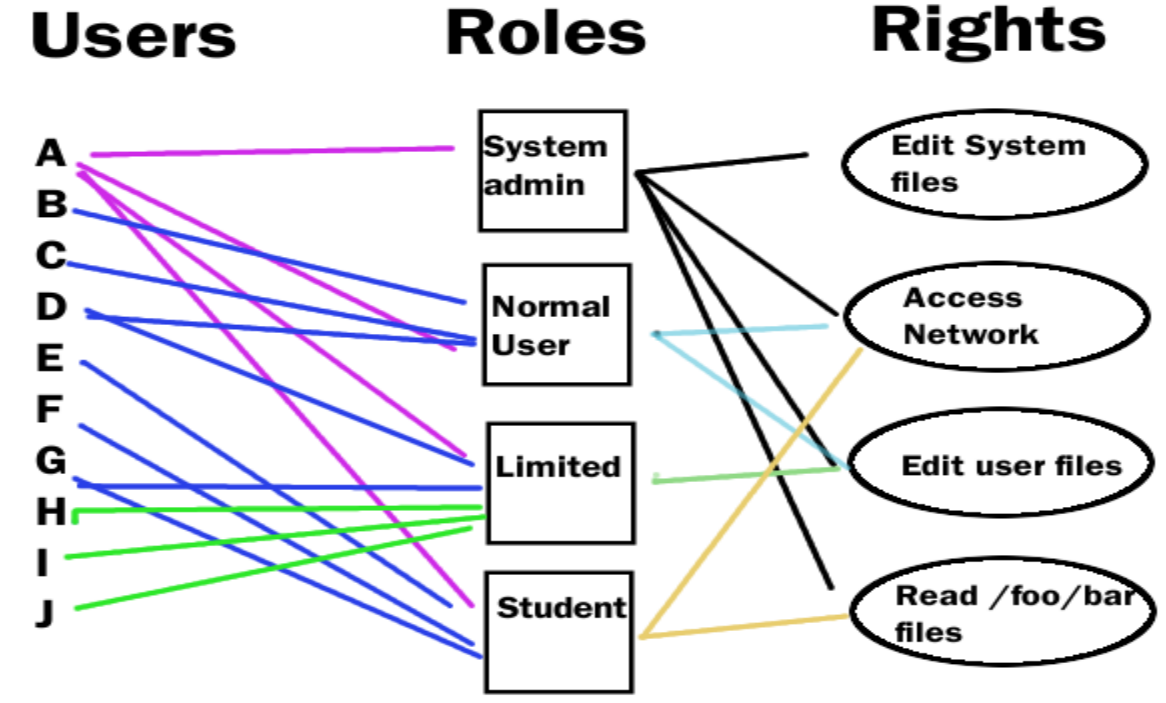

### **Role Based Access control**

Subjects are assigned Roles which have predefined associated permissions to perform certain operation on the objects.

The main features of RBAC are

- Centralized & Decentralized at once
- Permissions are enforced through Access Control List (ACL) attached to objects

## **Discretionary Access Control in OpenSolaris**

- In this show you will get familiar with the implementation of DAC AC modol in OpenSolaris with the ZFS file system.
- traditional read=write=execute right for ACL entries, and similar to Windows, in OpenSolaris we have many more different permissions (e.g. append, read acl, etc.). For a some list refer to Table 3.1. In Linux ACLs are congured and viewed with the commands setfacl and getfacl - for example the [11]

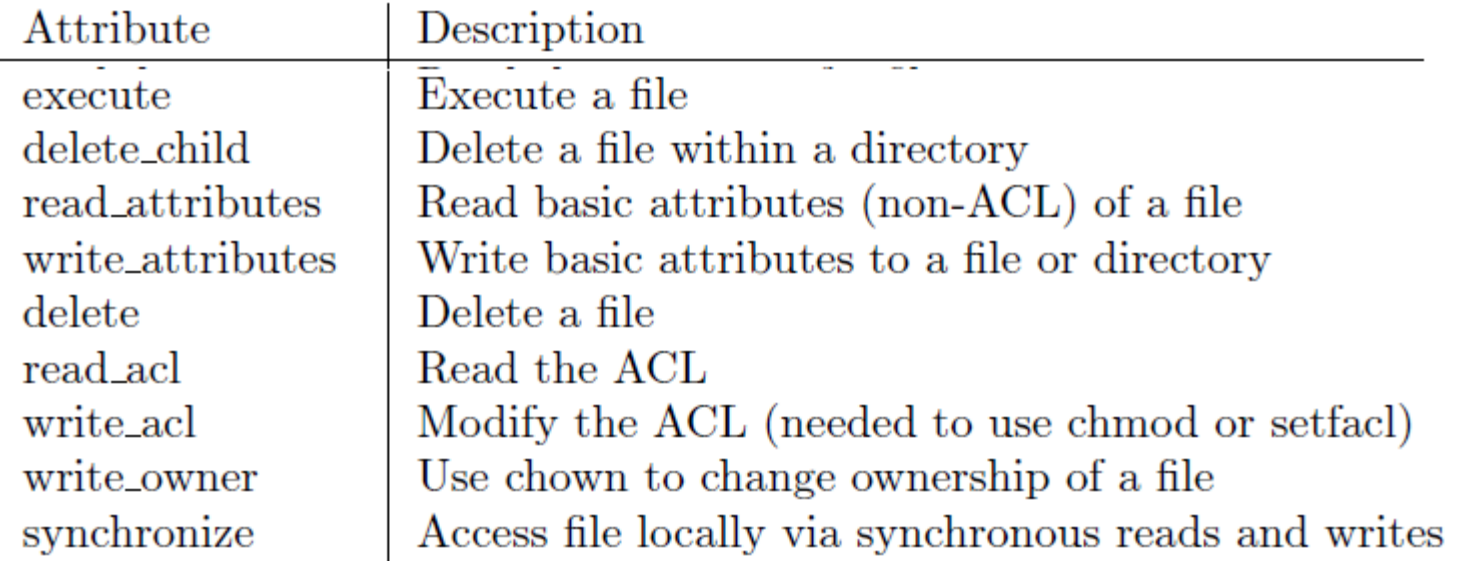

#### **Setting an ACL on a File**

```
\frac{1}{2} setfacl -s user::rw-, qrow::r--, other:---, mask:rw, user:qeorqe:rw- chl.doc
S 1s -1total 124
-rw-r---+ 1 nathan sysadmin 34816 Nov 11 14:16 ch1.doc
-rw-r--r-- 1 nathan sysadmin 20167 Nov 11 14:16 ch2.doc
                      sysadmin 8192 Nov 11 14:16 notes
-rw-r--r-- 1 nathan
$ getfacl chl.doc
# file: ch1.doc
# owner: nathan
# group: sysadmin
user::rw-
user:george:rw- #effective:rw-
qroup::r-- #effective:r--
mask:rw-other:---
```
#### **Checking If a File Has an ACL**

 $S$  1s -1 ch1.doc 1 nathan  $-rwxr---++$ 

sysadmin 167 Nov 11 11:13 ch1.doc

**The following example sets the file owner permissions to read/write/execute, file group permissions to read only, other permissions to none, and the ACL mask permissions to read on the ch2.doc file. In addition, the user george is given read/write permissions; however, due to the ACL mask, the effective permissions for george are read only.**

```
$setfac1 - s u::7, q::4, o:0, m:4, u: qeorge:7 ch2.doc$ getfacl ch2.doc
# file: ch2.doc
# owner: nathan
# group: sysadmin
user::rwx
                      #effective:r--
user:george:rwx
                        #effective:r--
qroup::r--
mask: r--other:---
```
- **Example--Copying an ACL**
- The following example copies the ACL on ch2.doc to ch3.doc.

getfacl ch2.doc | setfacl -f - ch3.doc

**Example--Deleting ACL Entries on a File**

The following example deletes the user george from the ch4.doc file

\$. setfacl -d user: george ch4.doc

.

#### **Examples--Displaying ACL Entries for a File**

 The following example shows all the ACL entries for the ch1.doc file. The #effective: note beside the user and group entries indicates what the permissions are after being modified by the ACL mask.

```
$ getfacl chl.doc
# file: ch1.doc
# owner: nathan
# group: sysadmin
user::rw-
                    #effective:r--
user:george:r--
                      #effective:rw-
qroup::rw-mask:rw-other:---
```
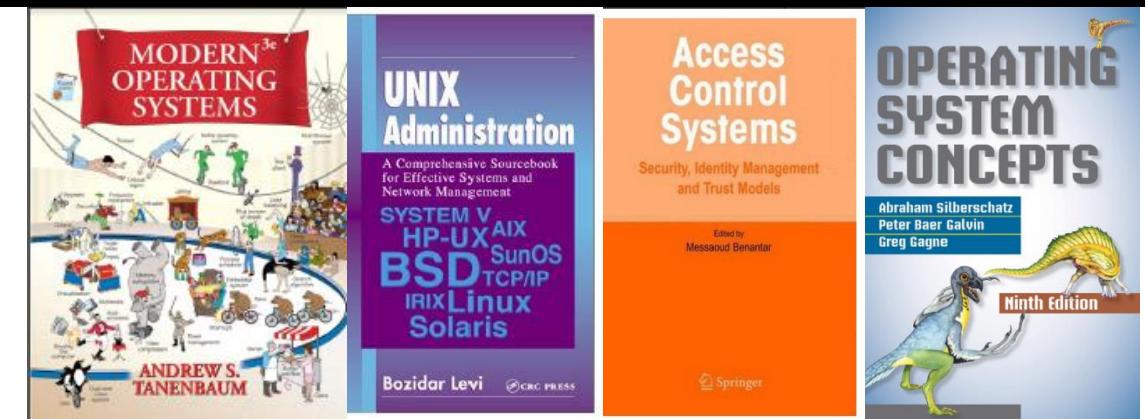

#### **References**

- (Universit¨at Bochum) B. Cubaleska, A. Filyanov., http://www.ei.rub.de/media/trust/lehrmaterialien/265/e0b3e4694 ed7fb83262b0a8ab5b61146a7d9c309/main-exercises.pdf, June 2011, Access 04-2017
- (UNIVERSITY OF NEBRASKA–LINCOLN) http://cse.unl.edu/~ylu/csce855/notes/access-control.ppt, Access 04-2017
- [2] [https://doc.lagout.org/operating%20system%20/Solaris/](https://doc.lagout.org/operating system /Solaris/) Zones%20Solaris/opensolaris-overview.ppt ., Access 04-2017
- [ 3] [https://doc.lagout.org/operating%20system%20/Solaris](https://doc.lagout.org/operating system /Solaris) /Zones%20Solaris/opensolarisfinal.ppt ., Access 04-2017
- [4] https://pt.slideshare.net/BrianBennett3/illumos-lopsasd?qid=11936b59-9895-4a4a-80c9-01368f2eb4c7\_Brian Bennett\_"Illumos — LOPSA SD"\_Published at May-2015
- [5] <http://webcache.googleusercontent.com/search?q=ca> che:9\_uiAXYXFmAJ:searchstorage.techtarget.com/definition/illu mos+&cd=1&hl=ar&ct=clnk&gl=ly
- [6] https://www.slideshare.net/BrianBennett3/illumos-lopsa-sd
- [7] https://www.openindiana.org/overview/illumos/, Access 04- 2017
- [8] Ana Ferreira,"Modelling Access Control for Healthcare Information Systems",OCT 2010,p 5,https://www.cs.kent.ac.uk/pubs/2010/3078/content.pdf, ., Access 04-2017
- [9] ABRAHAM SILBERSCHATZ,PETER BAER GALVIN,GREG GAGNE OPERATING SYSTEM CONCEPTS 9ED ,WILEY,2013.
- [10] (Forum phoronix) ttps://www.phoronix.com/forums/ forum/so ftware /oracle-solaris/45799-why-use-illumos., Access 04-2017
- [11] Ahmad-Reza Sadeghi, ["S](http://www.ei.rub.de/media/trust/)ystem Security I[I"http://www.ei.rub.de/media/trust/](http://www.ei.rub.de/media/trust/) lehrmaterialien/265/e0b3e4694ed7fb83262b0a8ab5b61146a7d 9c309/main-exercises.pdf, ftware /oracle-solaris/45799-whyuse-illumos., Access 04-2017
- [12] "**Access Control**" ,<http://cse.unl.edu/~ylu/csce855/note> s/access-control.ppt,Access in 03-2017

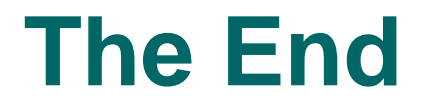

# **Thank You For All**